# Cold Start Procedure

## Interior Check

- ❏ ICS Panel Check MIC
- ❏ GND Power + External AIR Check
- ❏ Ejection Seat ARMED
- ❏ Canopy CLOSED (check with Pilot)
- ❏ Oxygen ON
- ❏ Notify Pilot "Ready to Start"

#### During pilot's procedure / before emer gen check

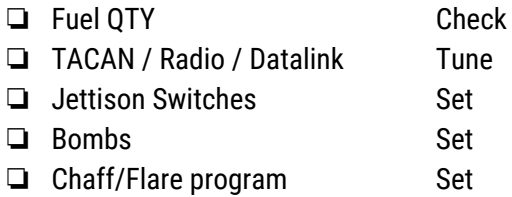

#### After emer gen check

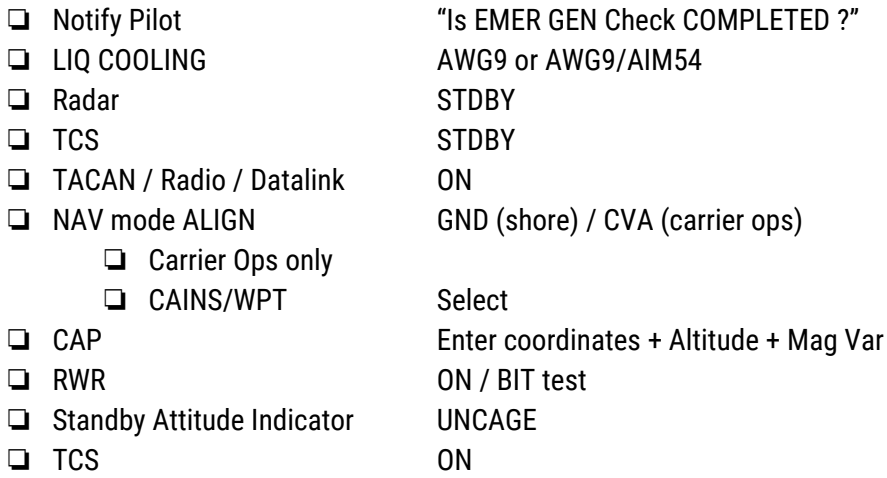

## After alignment completed

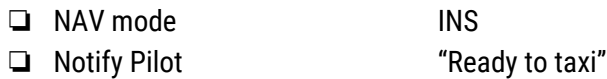

## Notes sur l'usage du radar et des instruments (d'après une video du cvw-11)

#### generalites

- ➢ Le rôle du DDD Cursor est de désigner une cible au sol (par exemple un navire).
- ➢ Il suffit de réaliser un radar fix avec le CAP en mode NAV.
- ➢ Le MRL (Manual Rapid Lock-on) n'était pas utilisé en vrai car peu pratique.
- ➢ Pour connaître la course d'une cible sur le TID, il faut passer en "GND STAB". Ce mode est prévu pour donner au RIO une meilleure SA (Situation Awareness).

#### modes radar

# Le Pulse Doppler Mode

Sur le DDD, les axes représentent l'azimut (x) / la vitesse de rapprochement - kts (y)

Le mode doppler est sensible au notch. Mais en revanche son filtrage lui permet une plus longue portée.

Il est particulièrement aveugle dans les cas suivants :

- ➢ Le filtre sol (contre les parasites venant du sol / ground clutter), géré par le switch MLC (Main Lobe Clutter)
	- votre vitesse sol +/- 120kts (une cible qui a la meme vitesse que vous +/- 120kts sera invisible) (133kts dans le manuel)
	- Si la cible est au dessus de vous, vous pouvez désactiver ce filtre, ce qui rendra le notch inefficace (le mode AUTO le fait pour vous a +3deg)
- $\geq$  Le filtre 0 doppler qui est une limitation du AWG9,
	- qui concerne les cibles en éloignement (+/- 100kts GS d'après le manuel)
	- dans ce cas utiliser le mode Pulse

# les différentes fonctions du pulse doppler

- ➢ PD search
	- Longue portee (110 nm)
	- Pas d'information reportée sur le TID (pas de distance, rien)
	- Utilisé pour trouver une cible éloignée (et donner un cap)
- $\triangleright$  RWS (Range While Search)
	- Longue portée (< 90 nm)
	- *Interprétation* de la distance, vitesse et altitude des cibles
	- Report sur TID
	- Pas de LOCK possible avec ce mode
- $\triangleright$  TWS (Track While Scan)
	- Moyenne portée (théorique de 90 nm, mais 60-70 nm recommandés)
	- Distance / Vitesse / Altitude avec un maximum de précision
	- C'est le mode du AIM54
	- Antenne angle 40deg ou 20deg
	- Le rafraichissement se fait toutes les 2 secondes
- $\triangleright$  PD STT (Single Target Track)
	- Utilisé dans le sens TID -> Radar

# Le Pulse Mode (pulse search / stt)

Sur le DDD, les axes représentent l'azimut (x) / la distance (y)

Ce mode est utilisé lorsqu'une cible tente de 'notch' votre radar (en pulse doppler) et sera très efficace dans ce rôle si votre cible est au-dessus de vous (radar vers le ciel). Idem pour les cibles en éloignement.

Très important : vous ne pouvez pas lancer des AIM54 avec le Pulse Mode, en revanche, en utilisant le STT (Single Track Target), vous pourrez lancer un AIM7.

Il est cependant très sensible aux perturbations venant du sol, et il sera difficile de repérer une cible en dessous de vous.

Tout comme le mode PD search, le mode pulse search ne remonte aucune information sur le TID et ne permet pas le guidage de missile.

## Exemples d'interceptions

## Cas 1 : interception d'un bandit via DataLink (<200 nm)

- ➢ On commence avec le RWS qui permet une plus longue portée.
- $\geq$  S'en suit une interrogation IFF
- ➢ On désélectionne les symboles DataLink sur le TID pour n'afficher que le contact radar
- ➢ Une fois dans la zone du TWS, on enclenche celui-ci
- ➢ On en profite pour 'colorer' les symboles du TID (Unknown, Hostile etc)
- ➢ Pour une interception, la trajectoire 'lead pursuit' demande un décalage de l'antenne à gauche ou à droite : le faire avec le 'knob' de correction d'azimut (console de gauche).
- ➢ <30nm on peut passer a un lock (PD STT ou STT)
- ➢ Côte pilote, celui-ci doit centrer le 'T'
- ➢ Utiliser le TCS pour une VID

## Cas 2: attaque d'hostiles (toujours via DataLink)

- $\geq$  Mode RWS (~100 nm)
- $\geq$  A environ 50 nm on passe en TWS
- ➢ TID HOOK sur une cible en particulier
- $\geq$  Tir autorisé à 35nm (AIM54)